# HDMI 4X1 QUAD MULTI-VIEWER WITH SEAMLESS SWITCHER

Quick Installation Guide Ver. 1.0

All brand names and trademarks are properties of their respective owners

## INTRODUCTION:

This HDMI 4X1 Switch is a high performance 4 by 1 Quad Multi-Viewer with seamless switcher. It supports four HDMI input sources to be displayed on one screen with five multiview mode. As a switcher, it can also seamlessly switch the four HDMI input freely.

The product can be controlled by various ways, through the front panel button, IR, RS232 control etc.

## **FEATURES:**

- Compliant with HDMI 1.3a, HDCP 1.2
- Supports multiplexed HDMI 4-input and 1-output
- Supports up to 1080p60 High Definition resolution
- Support 4 by 1 Quad Multi-viewer and seamless switch(with same resolution)
- Support button, IR control, RS232 control
- Support scaler up, scaler down function
- Support multi output resolution

## **APPLICATION:**

- Video Switcher
- Surveillance for multi camera
- Car guad monitor
- Video format converter
- Multimedia panel

#### PACKAGE CONTENTS:

- 1× Main unit
- 1× 12V/DC, 2A Power Supply
- 1× User Manual
- 1× Remote control

1

# PRODUCT OVERVIEW:

#### Front Panel:

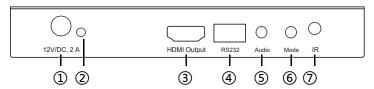

- 1: 12V/DC: Plug the 12V DC power supply into the unit and connect the adaptor to AC wall outlet.
- POWER LED: This blue LED illuminates when the device is connected with power supply.
- 3: HDMI OUTPUT: The HDMI is where you connect the HDTV or monitor with HDMIcable for input source display.
- 4: RS232: Connect the RS232 port to the PC or notebook by RS232 Cable.
- 5: Audio BUTTON: Press this button to select the audio from the input sources.
- 6: MODE BUTTON: Press this button to select the multi-view display mode.
- 7: IR :Remote control receiver window.

# **Back Panel:**

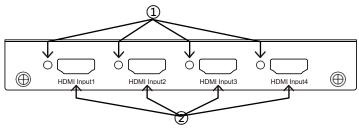

- 1: IN1,2,3,4 LED: These blue LED illuminates when the device is connected with the sources.
- 2: HDMI Input1.2.3.4: These HDMI Inputs are where you connect the HDMI source output from DVD,PS3,Set-top Box and Note Book.

# **CONNECTION AND OPERATION:**

- 1. Connect the signal sources such as Blu-Ray Player, Play Station 3, audio/video receiver, satellite receivers and computers equipped with HDMI output interfaces with a short high-speed HDMI cable to the HDMI Switcher inputs.
- Connect the HDMI output of the HDMI Switcher to a high-definition display device such as HD-LCD, HD-DLP and HD projectors with HDMI input interfaces with a HDMI cable to HDMI Switcher output.
- The Switcher is powered by an external power supply which is included.Connect power first to the source, then to the Switcher and then to HD TV or projector.
- 4. The input source can be controlled from the display. The switcher have a capability of being controlled via Front push button, Remote control or RS232 Control

# **CONNECTION DIAGRAM:**

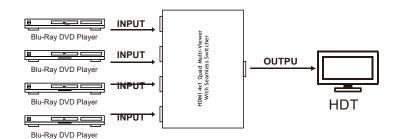

2

# **DETAIL DESCRIPTION OF DISPLAY MODE:**

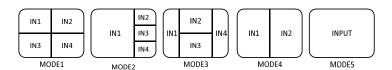

The product provides 5 multi-viewer display modes as below Mode1  $\sim$  5. **MODE1:** The four HDMI input sources are displayed in 2x2 on one screen. **MODE2:** The four HDMI input sources are displayed with one bigger and three smaller windows onone screen.

**MODE3:** The four HDMI input sources are displayed H-spilt on one screen. **MODE4:** The two HDMI input sources are displayed in 2x1 on one screen. **MODE5:** This is the full screen mode, press IN1 ~ IN4 button will select the corresponding channeland displayed in full screen as a seamless switcher.

#### REMOTE CONTROL:

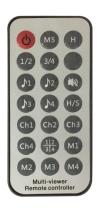

ON/OFF: Power on/off switch.

**Mode select button**(M1-M5,H,1/2,3/4,Ch1-Ch4, ½): Press these buttons,the quad multi-viewer will select the Corresponding mode, see the detail description of display mode.

Blank button: None function.

Audio Select button(\$1- \$4): Press these buttons

to select the audio from the input sources

Mute button: Turn off Sound

**H/S Resolution button**:upscale 720P signal into 1080P ordownscale 1080P signal into 720P.

5

- 1. Select PC connect COM port  $\,^{,}$  to make sure your PC's COM port is the same as the software's COM port(default COM6).If not, please revise the COM port in the software.Then double click to connect or disconnect PC and multi-viewer.
- 2. Select the HDMI output resolution.
- 3. Select the audio from the input sources
- 4. Select the output mode, see the detail description of display mode.

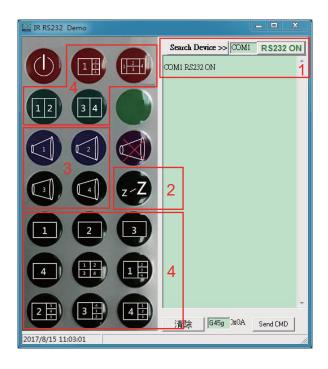

# PC CONTROLLER USER GUIDE:

#### Installation

The PC controller is green software. Just use a cable to connect the PC via RS232 port and copy "CQ4120 Quad multi-viewer.exe" to PC to complete installation.

#### **Preparation**

- 1. Connect PC and multi-viewer by RS232 cable (headers of both sides of cable should be FEMALE)
- 2. Power-up multi-viewer
- 3. Double click CQ4120 Quad multi-viewer.exe icon to run it, thensee the following picture.

#### RS-232:

TX + RX

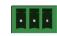

The unit provides a path to pass through the RS232 signal, connect to your RS232 devices, such as PC,IP Camera, Creston control panel, Smart Matrix, printer and Scanner and so on. It works when TX, RX and your RS232 devices baud rate is the same.

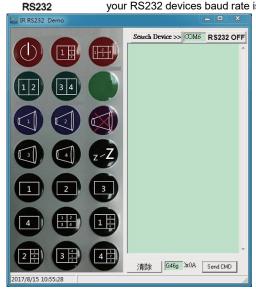

6

# SPECIFICATIONS:

| Maximum Single Link Range         1920x1080@60           HDMI Input/Output Connector         Type A 19 pin           Operating Frequency           Vertical Frequency Range         50/60Hz           Video Amplifier Bandwidth         2.25Gbps           Resolutions           Input Resolution         480i60Hz,480p60Hz,576i50Hz,576p50Hz,720p50/60Hz,1080i50/60Hz,1080p24/25/30/50/60Hz           Output Resolution         720p,1080p           Mechanical Data         Dimensions           Dimensions         148.5mm(W) X 103mm (D) X 21.5mm(H)           Weight         342g           Chassis Material         Metal           Color         Black           Warranty         Limited Warranty           Limited Warranty         1 Year Parts and Labor           Environmental         0 °C to +70 °C           Operating Temperature         0 °C to +80 °C           Storage Temperature         -10 °C to +80 °C           Storage Humidity         5% to 90 % RH (no condensation)           Power Requirement           External Power Supply         12V DC@2A           Power Consumption(max)         10 W                                                                                                    |                          |                                                  |
|----------------------------------------------------------------------------------------------------|--------------------------|--------------------------------------------------|
| HDMI Input/Output Connector  Operating Frequency  Vertical Frequency Range Video Amplifier Bandwidth Resolutions  Input Resolution  Output Resolution  Output Resolution  Mechanical Data  Dimensions  148.5mm(W) X 103mm (D) X 21.5mm(H)  Weight  342g  Chassis Material  Color  Black  Warranty  Limited Warranty  Environmental  Operating Temperature  Operating Temperature  Operating Temperature  Storage Temperature  Storage Humidity  Power Requirement  External Power Supply  179 2056bps  50/60Hz  480i60Hz,480p60Hz,576i50Hz,576p50Hz,720p50/60Hz,1080i50/60Hz,1080p24/25/30/50/60Hz  480i60Hz,480p60Hz,576i50Hz,576p50Hz,720p50/60Hz,1080i50/60Hz,1080ip24/25/30/50/60Hz  480i60Hz,480p60Hz,576i50Hz,576p50Hz,720p50/60Hz,1080i50/60Hz,1080ip24/25/30/50/60Hz  480i60Hz,480p60Hz,576i50Hz,576p50Hz,720p50/60Hz,1080i50/60Hz,1080ip24/25/30/50/60Hz  480i60Hz,480p60Hz,576i50Hz,576i50Hz,576p50Hz,720p50/60Hz,1080i50/60Hz,1080ip24/25/30/50/60Hz  480i60Hz,480p60Hz,576i50Hz,576i50Hz,576p50Hz,720p50/60Hz,1080i50/60Hz,576i50Hz,576i50Hz,7720p50/60Hz,7720p50/60Hz,7720p50/60Hz,1080i50Hz,576i50Hz,576i50H  | Signal Inputs/Output     |                                                  |
| Operating Frequency         50/60Hz           Video Amplifier Bandwidth         2.25Gbps           Resolutions         48060Hz,480p60Hz,576i50Hz,576p50Hz,720p50/60Hz, 1080i50/60Hz,1080p24/25/30/50/60Hz           Output Resolution         720p,1080p           Mechanical Data         Dimensions           Dimensions         148.5mm(W) X 103mm (D) X 21.5mm(H)           Weight         342g           Chassis Material         Metal           Color         Black           Warranty         Limited Warranty           Environmental         0 °C to +70 °C           Operating Temperature         0 °C to +80 °C           Storage Temperature         -10 °C to +80 °C           Storage Humidity         5% to 90 % RH (no condensation)           Power Requirement         External Power Supply         12V DC@2A           Power Consumption(max)         10 W                                                                                                    |                          |                                                  |
| Vertical Frequency Range         50/60Hz           Video Amplifier Bandwidth         2.25Gbps           Resolutions         480i60Hz,480p60Hz,576i50Hz,576p50Hz,720p50/60Hz, 1080i50/60Hz, 1080p24/25/30/50/60Hz           Output Resolution         720p,1080p           Mechanical Data         Dimensions           Dimensions         148.5mm(W) X 103mm (D) X 21.5mm(H)           Weight         342g           Chassis Material         Metal           Color         Black           Warranty         1 Year Parts and Labor           Environmental         0°C to +70°C           Operating Temperature         0°C to +80°C           Storage Temperature         -10°C to +80°C           Storage Humidity         5% to 90 % RH (no condensation)           Power Requirement         External Power Supply         12V DC@2A           Power Consumption(max)         10 W                                                                                                    |                          | Type A 19 pin                                    |
| Video Amplifier Bandwidth         2.25Gbps           Resolutions         480i60Hz,480p60Hz,576i50Hz,576p50Hz,720p50/60Hz, 1080i50/60Hz, 1080p24/25/30/50/60Hz           Output Resolution         720p,1080p           Mechanical Data         Dimensions           Dimensions         148.5mm(W) X 103mm (D) X 21.5mm(H)           Weight         342g           Chassis Material         Metal           Color         Black           Warranty         1 Year Parts and Labor           Environmental         O°C to +70°C           Operating Temperature         0°C to +80°C           Storage Temperature         -10°C to +80°C           Storage Humidity         5% to 90 % RH (no condensation)           Power Requirement         External Power Supply         12V DC@2A           Power Consumption(max)         10 W                                                                                                    |                          |                                                  |
| Resolutions         480i60Hz,480p60Hz,576i50Hz,576p50Hz,720p50/60Hz, 1080i50/60Hz, 1080ip24/25/30/50/60Hz           Output Resolution         720p,1080p           Mechanical Data         Dimensions           Dimensions         148.5mm(W) X 103mm (D) X 21.5mm(H)           Weight         342g           Chassis Material         Metal           Color         Black           Warranty         1 Year Parts and Labor           Environmental         0 ℃ to +70 ℃           Operating Temperature         0 ℃ to +80 ℃           Storage Temperature         -10 ℃ to +80 ℃           Storage Humidity         5% to 90 % RH (no condensation)           Power Requirement         External Power Supply         12V DC@2A           Power Consumption(max)         10 W                                                                                                    | Vertical Frequency Range | 50/60Hz                                          |
| Input Resolution                                                                                                    |                          | 2.25Gbps                                         |
| 1080i50/60Hz,1080p24/25/30/50/60Hz                                                                                                    | Resolutions              |                                                  |
| Output Resolution         720p,1080p           Mechanical Data         148.5mm(W) X 103mm (D) X 21.5mm(H)           Dimensions         148.5mm(W) X 103mm (D) X 21.5mm(H)           Weight         342g           Chassis Material         Metal           Color         Black           Warranty         1 Year Parts and Labor           Environmental         0 ℃ to +70 ℃           Operating Temperature         0 ℃ to +70 ℃           Operating Humidity         10% to 85 % RH (no condensation)           Storage Temperature         -10 ℃ to +80 ℃           Storage Humidity         5% to 90 % RH (no condensation)           Power Requirement         External Power Supply         12V DC@2A           Power Consumption(max)         10 W                                                                                                    | Input Resolution         | 480i60Hz,480p60Hz,576i50Hz,576p50Hz,720p50/60Hz, |
| Mechanical Data       Dimensions     148.5mm(W) X 103mm (D) X 21.5mm(H)       Weight     342g       Chassis Material     Metal       Color     Black       Warranty     1 Year Parts and Labor       Environmental     0 ℃ to +70 ℃       Operating Temperature     0 ℃ to +70 ℃       Operating Humidity     10% to 85 % RH (no condensation)       Storage Temperature     -10 ℃ to +80 ℃       Storage Humidity     5% to 90 % RH (no condensation)       Power Requirement     External Power Supply     12V DC@2A       Power Consumption(max)     10 W                                                                                                    |                          | 1080i50/60Hz,1080p24/25/30/50/60Hz               |
| Dimensions 148.5mm(W) X 103mm (D) X 21.5mm(H)  Weight 342g  Chassis Material Metal  Color Black  Warranty  Limited Warranty 1 Year Parts and Labor  Environmental  Operating Temperature 0 °C to +70°C  Operating Humidity 10% to 85 % RH (no condensation)  Storage Temperature -10°C to +80°C  Storage Humidity 5% to 90 % RH (no condensation)  Power Requirement  External Power Supply 12V DC@2A  Power Consumption(max) 10 W                                                                                                    | Output Resolution        | 720p,1080p                                       |
| Weight 342g  Chassis Material Metal  Color Black  Warranty  Limited Warranty 1 Year Parts and Labor  Environmental  Operating Temperature 0 ℃ to +70℃  Operating Humidity 10% to 85 % RH (no condensation)  Storage Temperature -10℃ to +80℃  Storage Humidity 5% to 90 % RH (no condensation)  Power Requirement  External Power Supply 12V DC@2A  Power Consumption(max) 10 W                                                                                                    | Mechanical Data          |                                                  |
| Chassis Material Metal  Color Black  Warranty  Limited Warranty 1 Year Parts and Labor  Environmental  Operating Temperature 0 ℃ to +70℃  Operating Humidity 10% to 85 % RH (no condensation)  Storage Temperature -10℃ to +80℃  Storage Humidity 5% to 90 % RH (no condensation)  Power Requirement  External Power Supply 12V DC@2A  Power Consumption(max) 10 W                                                                                                    | Dimensions               | 148.5mm(W) X 103mm (D) X 21.5mm(H)               |
| Color Black  Warranty  Limited Warranty 1 Year Parts and Labor  Environmental Operating Temperature 0 ℃ to +70℃ Operating Humidity 10% to 85 % RH (no condensation)  Storage Temperature -10℃ to +80℃ Storage Humidity 5% to 90 % RH (no condensation)  Power Requirement  External Power Supply 12V DC@2A  Power Consumption(max) 10 W                                                                                                    |                          | 342g                                             |
| Warranty Limited Warranty Environmental Operating Temperature Operating Humidity Operating Humidity Operatin | Chassis Material         | Metal                                            |
| Limited Warranty  Environmental  Operating Temperature Operating Humidity Operating Humidity Operating Humid | Color                    | Black                                            |
| Environmental  Operating Temperature 0 °C to +70 °C  Operating Humidity 10% to 85 % RH (no condensation)  Storage Temperature -10 °C to +80 °C  Storage Humidity 5% to 90 % RH (no condensation)  Power Requirement  External Power Supply 12V DC@2A  Power Consumption(max) 10 W                                                                                                    | Warranty                 |                                                  |
| Operating Temperature Operating Humidity 10% to 85 % RH (no condensation) Storage Temperature -10°C to +80°C Storage Humidity 5% to 90 % RH (no condensation)  Power Requirement  External Power Supply 12V DC@2A  Power Consumption(max) 10 W                                                                                                    | Limited Warranty         | 1 Year Parts and Labor                           |
| Operating Humidity 10% to 85 % RH (no condensation)  Storage Temperature -10°C to +80°C  Storage Humidity 5% to 90 % RH (no condensation)  Power Requirement  External Power Supply 12V DC@2A  Power Consumption(max) 10 W                                                                                                    | Environmental            |                                                  |
| Storage Temperature -10°C to +80°C Storage Humidity 5% to 90 % RH (no condensation)  Power Requirement  External Power Supply 12V DC@2A  Power Consumption(max) 10 W                                                                                                    | Operating Temperature    | 0 ℃to +70℃                                       |
| Storage Humidity 5% to 90 % RH (no condensation)  Power Requirement  External Power Supply 12V DC@2A  Power Consumption(max) 10 W                                                                                                    | Operating Humidity       | 10% to 85 % RH (no condensation)                 |
| Power Requirement  External Power Supply 12V DC@2A  Power Consumption(max) 10 W                                                                                                    | Storage Temperature      | -10℃to +80℃                                      |
| External Power Supply 12V DC@2A Power Consumption(max) 10 W                                                                                                    | Storage Humidity         | 5% to 90 % RH (no condensation)                  |
| Power Consumption(max) 10 W                                                                                                    | Power Requirement        |                                                  |
| Power Consumption(max) 10 W                                                                                                    | External Power Supply    | 12V DC@2A                                        |
| Pegulatory Approvals                                                                                                    | Power Consumption(max)   |                                                  |
| Regulatory Approvals                                                                                                    | Regulatory Approvals     |                                                  |
| Main Unit FCC,CE                                                                                                    | Main Unit                | FCC,CE                                           |
| Power Supply UL,CE,FC C, REACH, ROHS                                                                                                    | Power Supply             | UL,CE,FC C, REACH, ROHS                          |

7